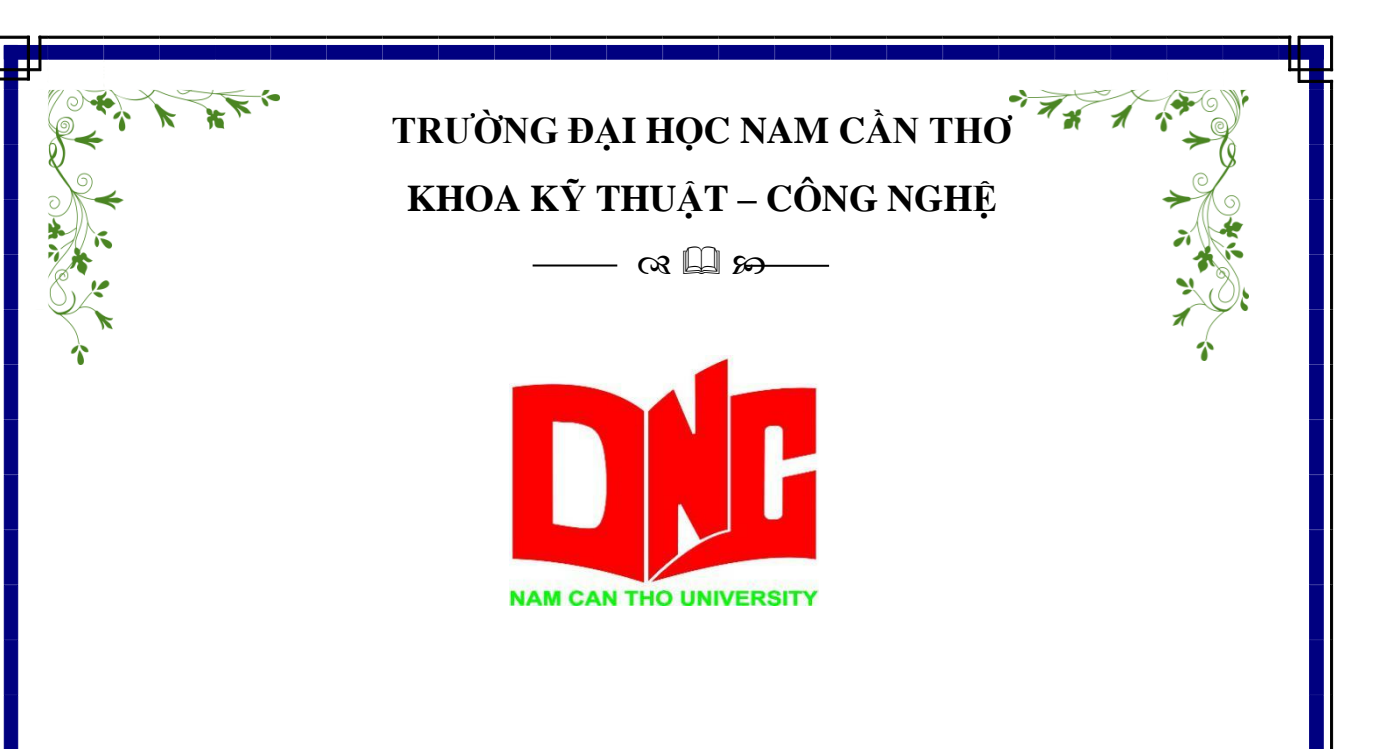

**TÔ NHẬT DUY**

# **PHẦN MỀM QUẢN LÝ TRUNG TÂM TIN HỌC - NGOẠI NGỮ ĐẠI HỌC NAM CẦN THƠ**

**BÁO CÁO THỰC TẬP Ngành: Công nghệ thông tin Mã số ngành: 7480201**

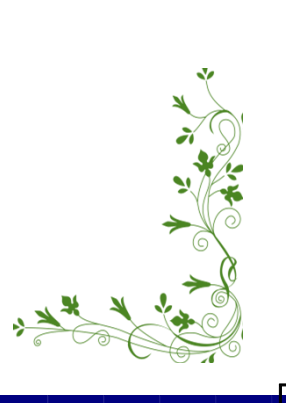

5 - 2021

**TRƯỜNG ĐẠI HỌC NAM CẦN THƠ KHOA KỸ THUẬT – CÔNG NGHỆ**

 $\longrightarrow \alpha \boxplus \varpi$ 

**TÔ NHẬT DUY MSSV: 177166**

# **TÊN ĐỀ TÀI: PHẦN MỀM QUẢN LÝ TRUNG TÂM TIN HỌC - NGOẠI NGỮ ĐẠI HỌC NAM CẦN THƠ**

**BÁO CÁO THỰC TẬP Ngành Công nghệ Thông tin Mã số Ngành: 7480201**

**GIẢNG VIÊN HƯỚNG DẪN THS. PHAN THỊ XUÂN TRANG**

5 - 2021

--------------------------------------- --------------------------------------

### **CHẤP THUẬN CỦA HỘI ĐỒNG**

Bài báo cáo "Phần mềm quản lý trung tâm tin học – ngoại ngữ Đại học Nam Cần Thơ", do sinh viên Tô Nhật Duy thực hiện dưới sự hướng dẫn của ThS. Phan Thị Xuân Trang. Bài báo cáo này đã báo cáo và được Hội đồng chấm khóa luận thông qua ngày ............................

--------------------------------------- ---------------------------------------

**Ủy viên Thư ký**

(Ký tên) (Ký Tên)

**GHI CHỨC DANH, HỌ, TÊN GHI CHỨC DANH, HỌ, TÊN**

(Ký tên) (Ký tên)

--------------------------------------- ---------------------------------------

**GHI CHỨC DANH, HỌ, TÊN GHI CHỨC DANH, HỌ, TÊN**

**Cán bộ hướng dẫn Chủ tịch Hội đồng**

**GHI CHỨC DANH, HỌ, TÊN GHI CHỨC DANH, HỌ, TÊN**

(Ký tên) (Ký tên)

**Phản biện 1 Phản biện 2**

#### **LỜI CẢM TẠ**

Em xin chân thành cảm ơn các thầy cô trong Khoa Kỹ thuật – Công nghệ đã trang bị những kiến thức, những kinh nghiệm thực tiễn quý báu cho em trong suốt quá trình học tập và làm đề tài tại Trường Đại Học Nam Cần Thơ. Đặc biệt, em xin gửi lời cảm ơn sâu sắc đến cô Phan Thị Xuân Trang, người đã tận tình hướng dẫn, giúp đỡ em hoàn thành chuyên đề báo cáo thực tập. Đồng thời, em cũng rất cảm ơn Chủ tịch Hội đồng quản trị, Ban Giám hiệu Trường Đại học Nam Cần Thơ đã tạo điều kiện về thời gian, không gian để em có thể hoàn thành nhiệm vụ học tập của mình.

Em xin chân thành cảm ơn thầy Võ Văn Phúc đã tận tình hướng dẫn chi tiết, định hướng cách tư duy, đưa ra những đóng góp ý kiến rất hữu ích và quý báu cho em trong suốt quá trình thực hiện đề tài đã tạo điều kiện thuận lợi cho em trong suốt quá trình thực tập tại cơ quan trong suốt thời gian qua. Việc được tiếp xúc thực tế, giải đáp thắc mắc giúp em có thêm hiểu biết, kiến thức thực tế và yêu cầu công việc trong tương lai.

Với vốn kiến thức hạn hẹp và thời gian thực tập tại cơ quan có hạn nên bài báo cáo của em không thể tránh khỏi những thiếu sót, em rất mong nhận được những ý kiến đóng góp, phê bình của quý thầy cô. Đó sẽ là hành trang quý giá để em có thể hoàn thiện mình sau này.

Em xin chân thành cảm ơn!

Cần thơ, ngày ….. tháng ….. năm 2021.

#### **Sinh viên thực hiện**

*(Ký tên và ghi rõ họ tên)*

Tô Nhật Duy

#### **LỜI CAM ĐOAN**

Em xin cam kết đây là bài báo cáo thực tập về phần mềm "QUẢN LÝ TRUNG TÂM TIN HỌC – NGOẠI NGỮ ĐẠI HỌC NAM CẦN THƠ" của em trong thời gian qua. Những kết quả nghiên cứu là trung thực, không sao chép bất kỳ nguồn nào khác. Em xin hoàn toàn chịu trách nhiệm trước bộ môn, khoa và nhà trường về sự cam kết này.

Cần thơ, ngày ….. tháng ….. năm 2021

#### **Sinh viên thực hiện**

*(Ký tên và ghi rõ họ tên)*

Tô Nhật Duy

### NHẬN XẾT CỦA CƠ QUAN THỰC TẬP

Cần Thơ, ngày.....tháng......năm 2021

#### Cơ quan thực tập

 $(K$ ý tên và ghi rõ họ tên)

### NHẬN XÉT CỦA GIẢNG VIÊN HƯỚNG DÃN

Cần Thơ, ngày.....tháng......năm 2021

#### Giảng viên hướng dẫn

 $(K$ ý tên và ghi rõ ho tên)

#### NHẬN XẾT CỦA GIẢNG VIÊN PHẢN BIỆN

Cần Thơ, ngày.....tháng......năm 2021

#### Giảng viên phản biên

 $(K\check{v} \hat{\imath} \hat{e} n \hat{v} \hat{a} \hat{g} h \hat{i} \hat{r} \hat{o} h o \hat{\imath} \hat{e} n)$ 

### MUC LUC

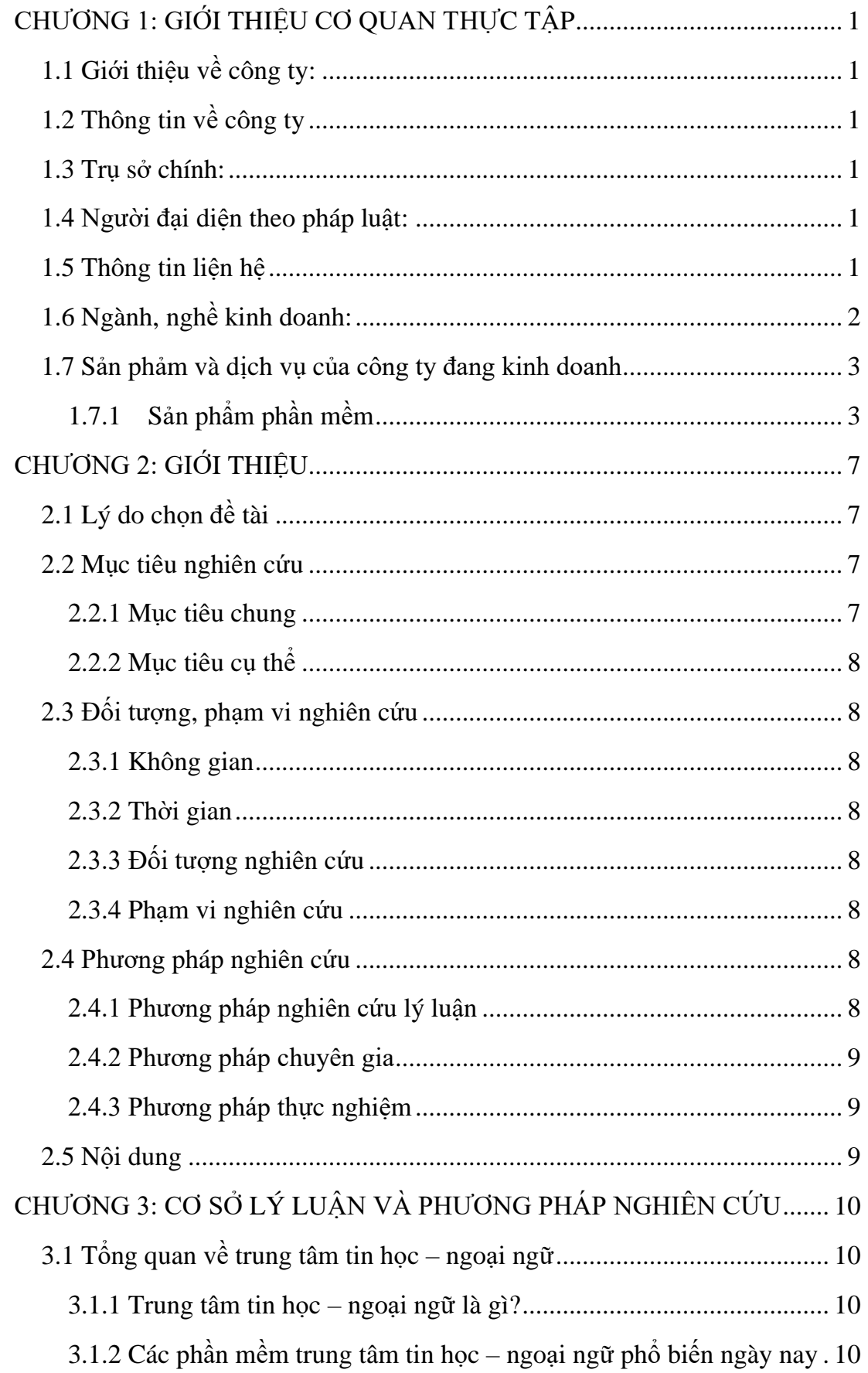

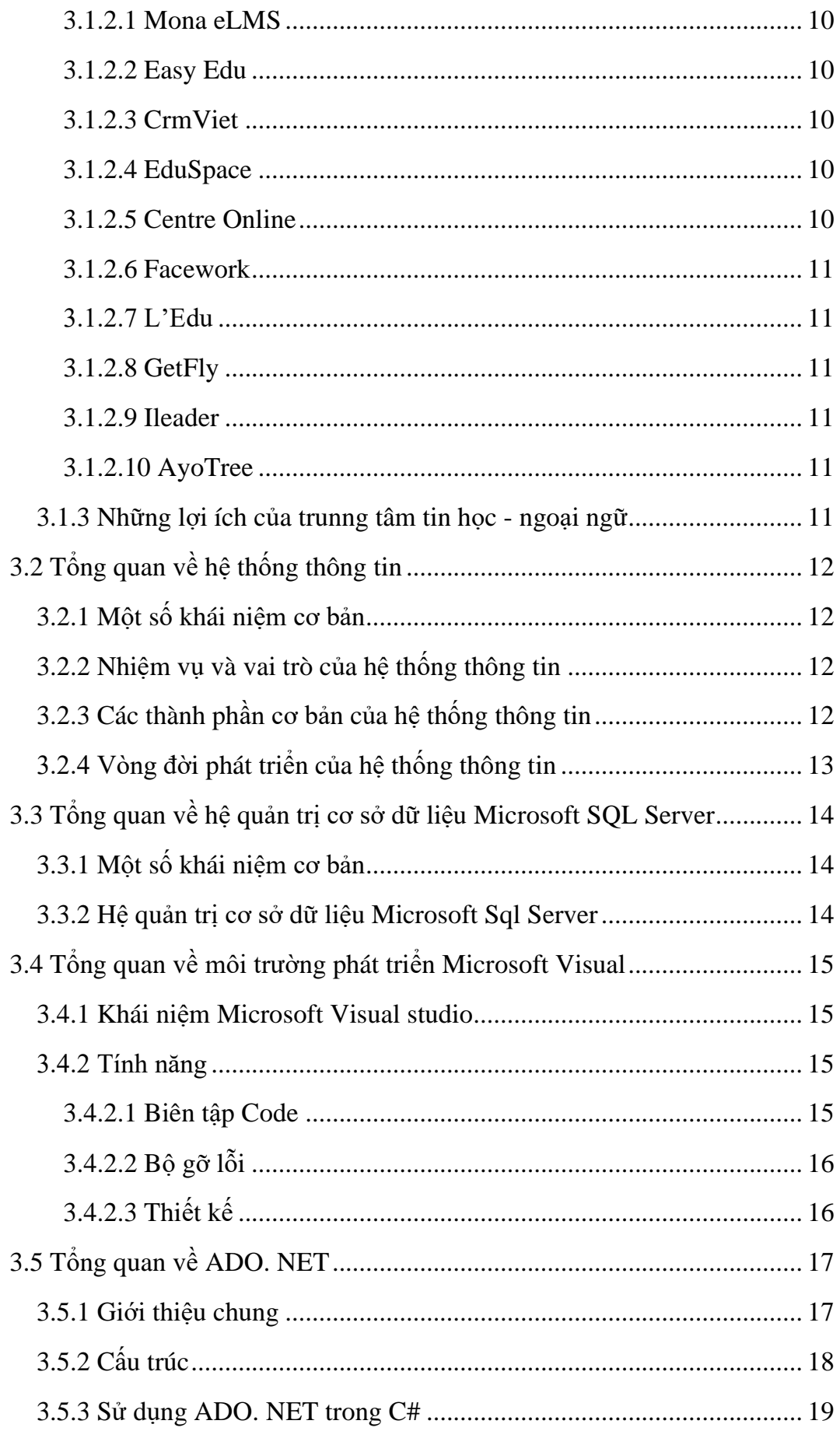

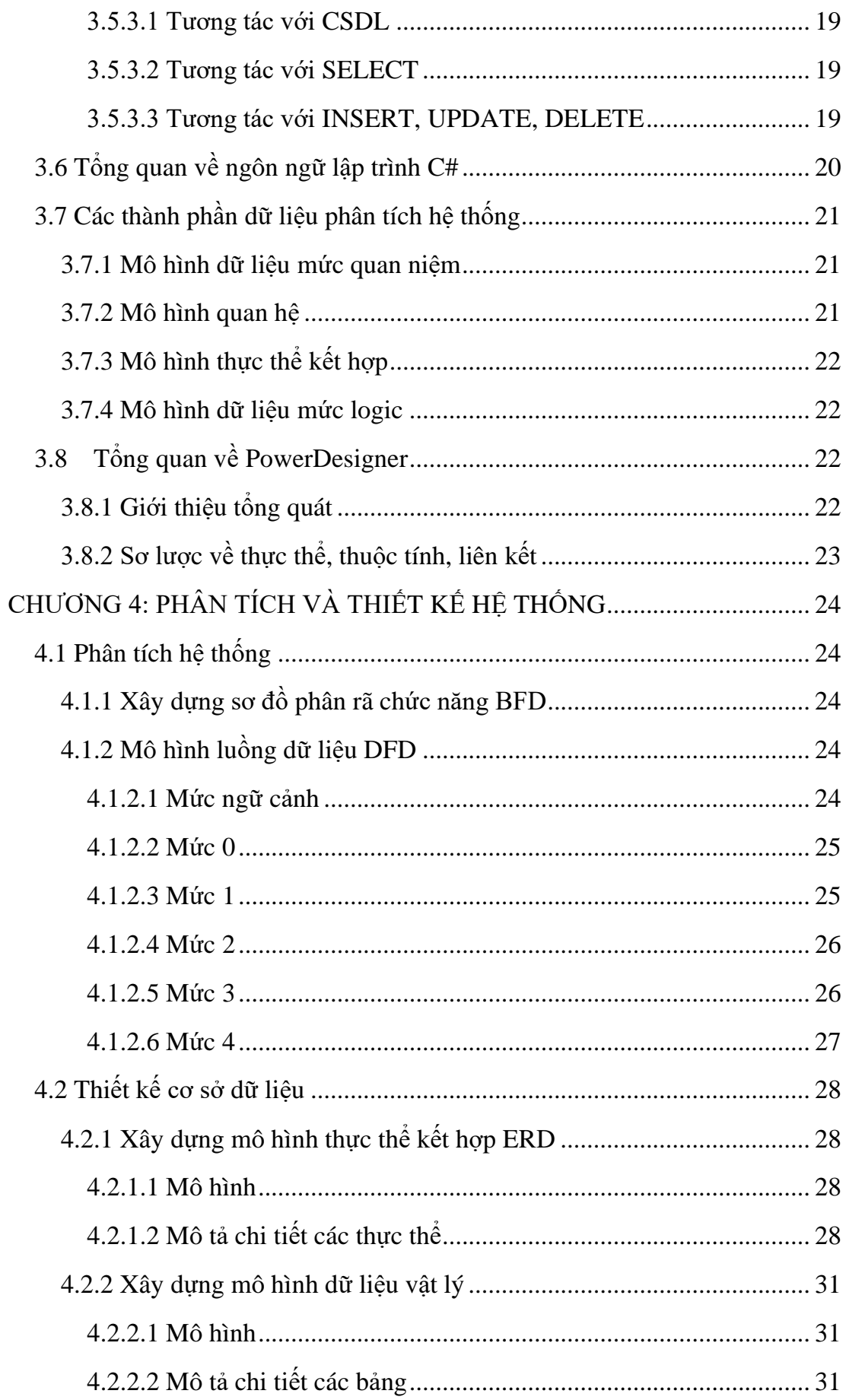

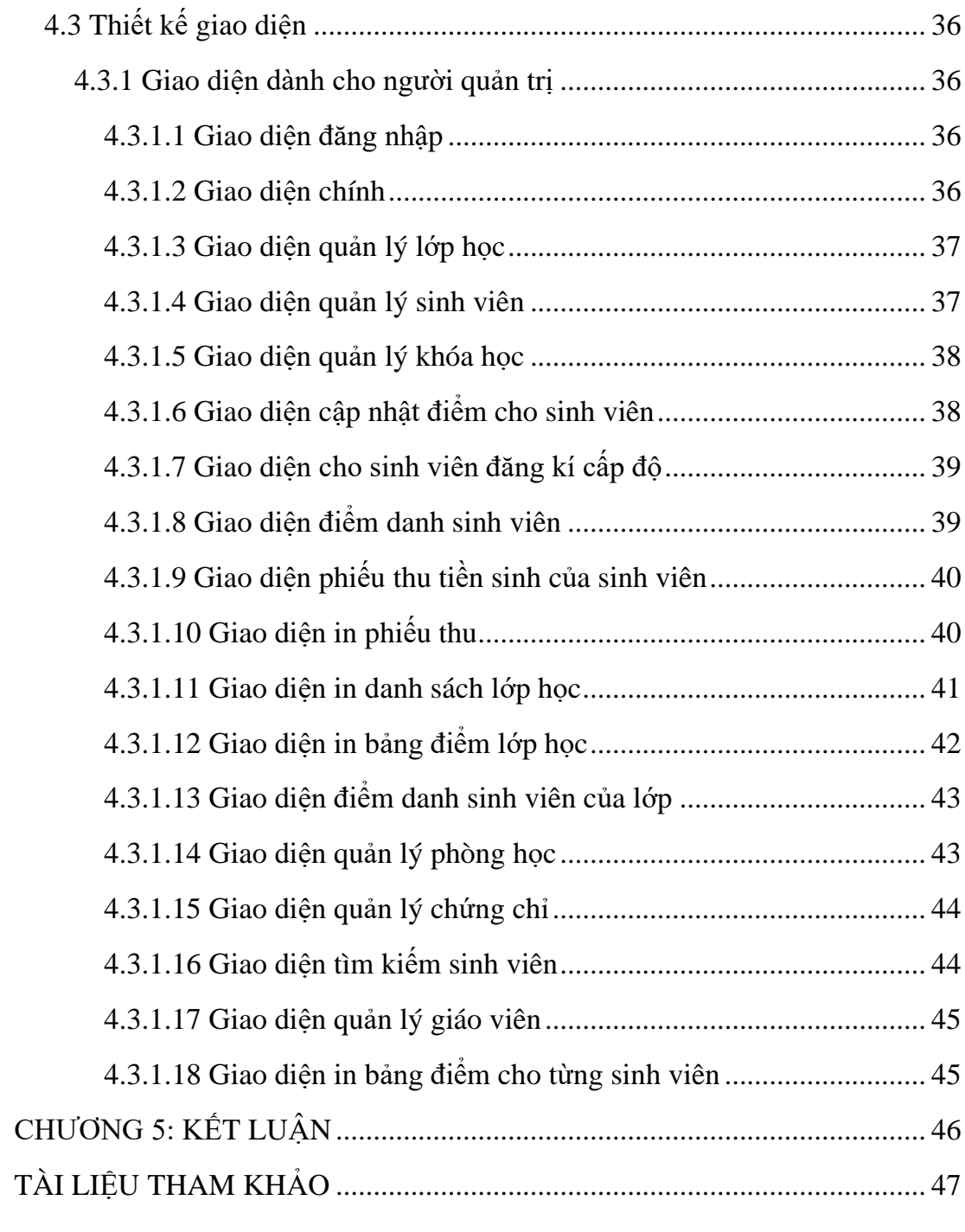

# **DANH SÁCH BẢNG**

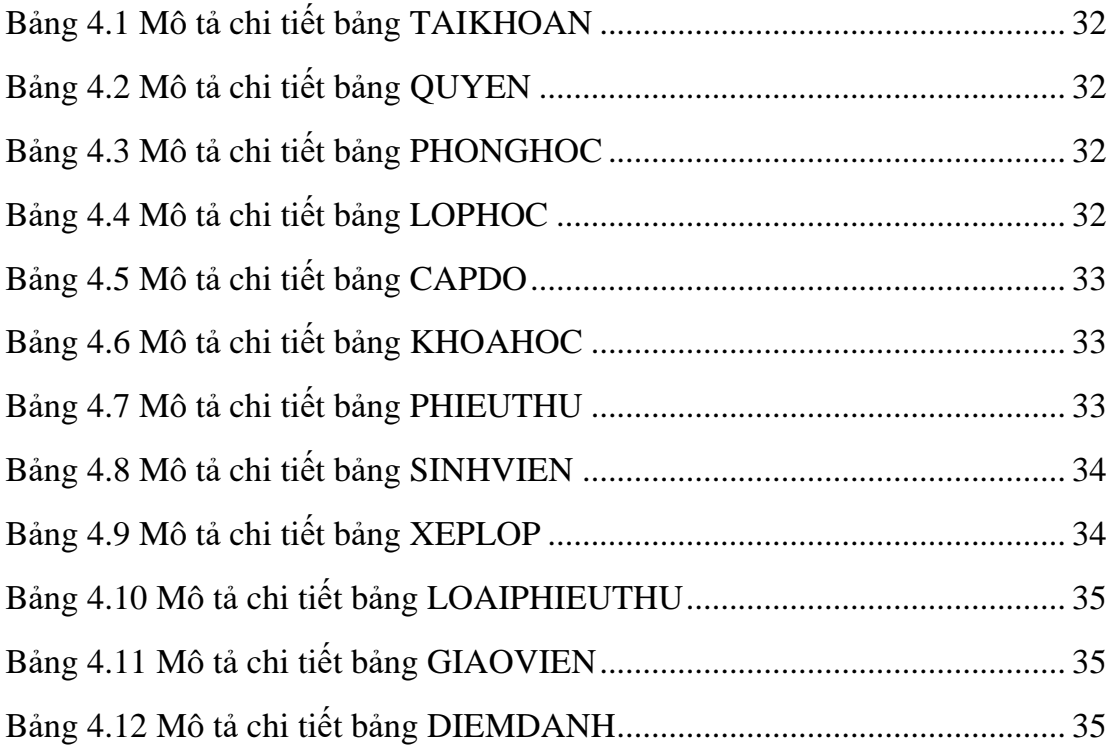

# **DANH SÁCH HÌNH**

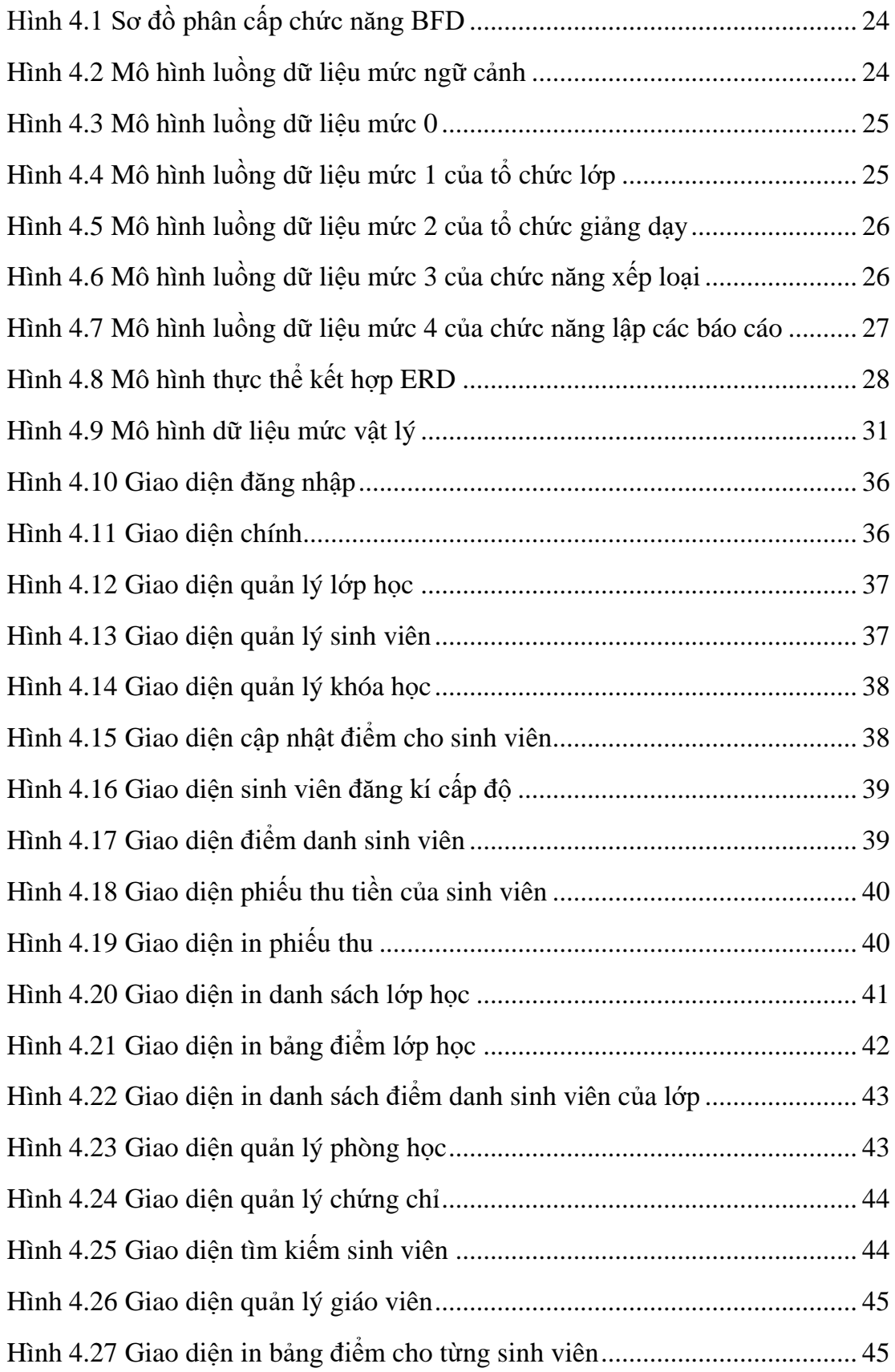

### DANH MỤC TỪ VIẾT TẮT

- $\operatorname{GV}$ : Giảng Viên
- **VD** :  $V$ í Dụ
- KT-CN : Kỹ Thuật Công Nghệ
- SQL : Structured Query Language